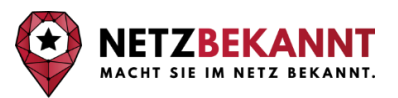

Für Beginner und Fortgeschrittene

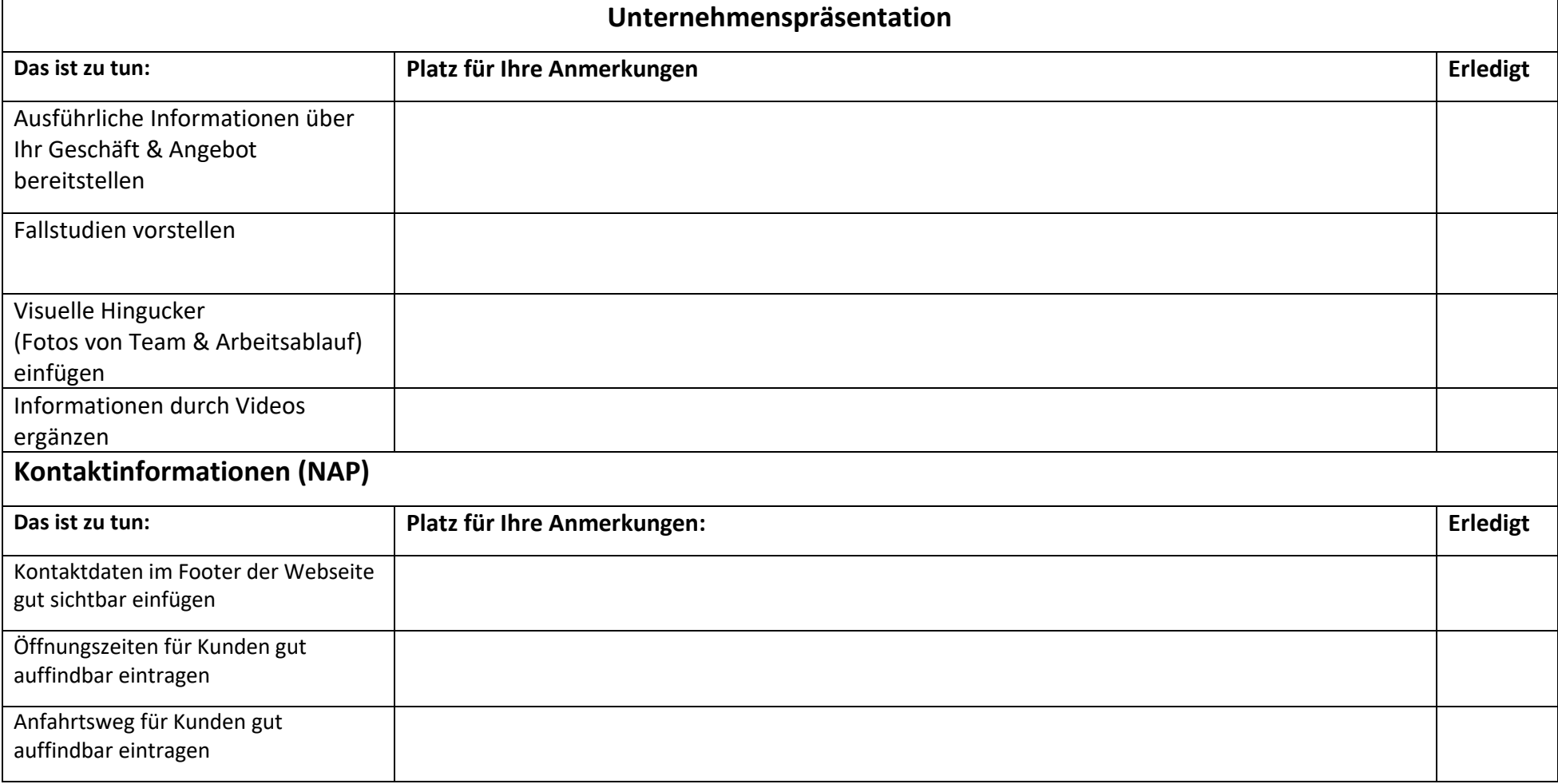

### **Teil 1: Grundlagen zur lokalen Suchmaschinenoptimierung (lokale SEO) für Einsteiger**

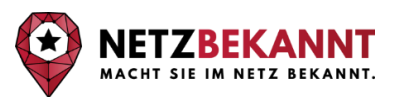

### Für Beginner und Fortgeschrittene

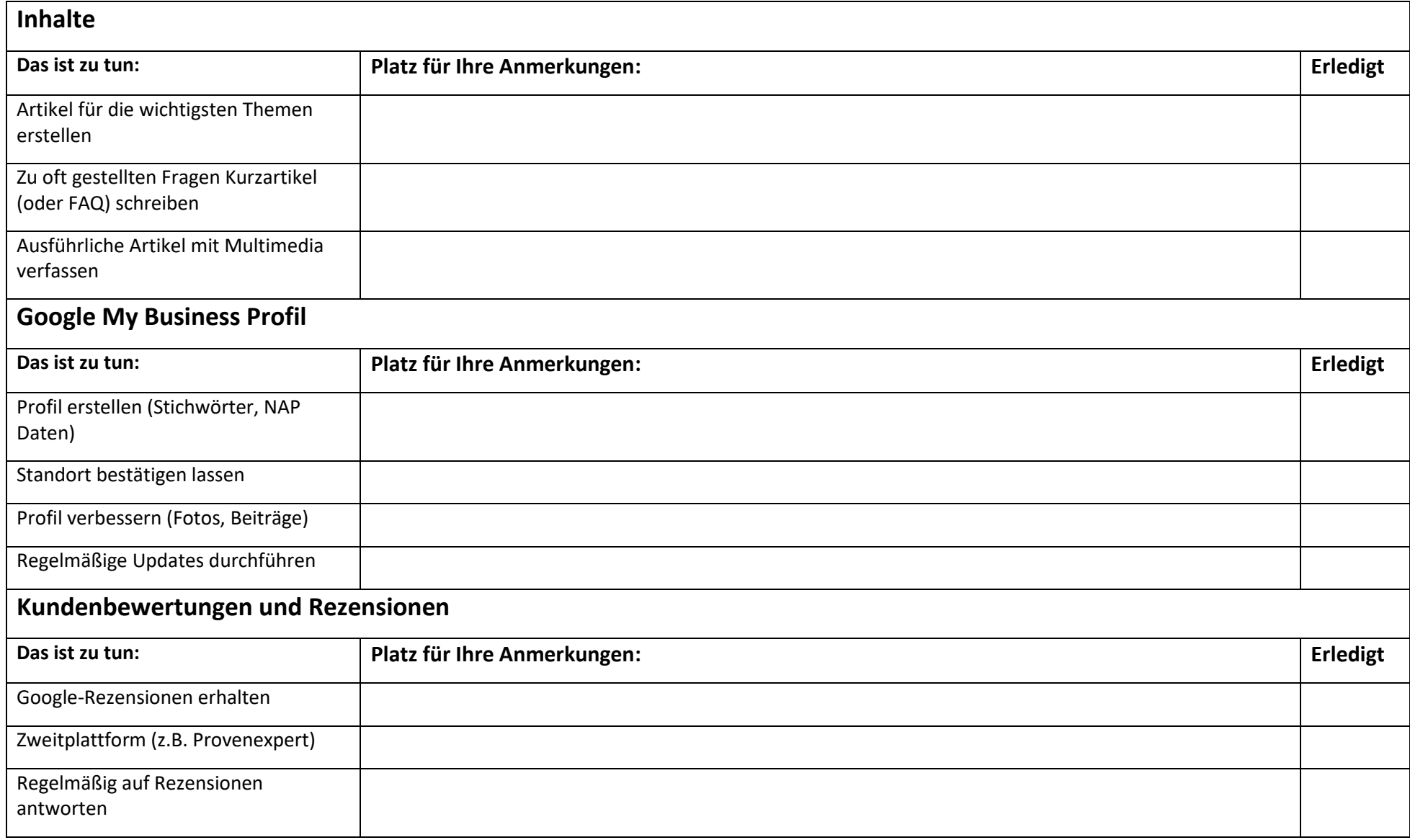

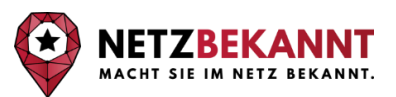

Für Beginner und Fortgeschrittene

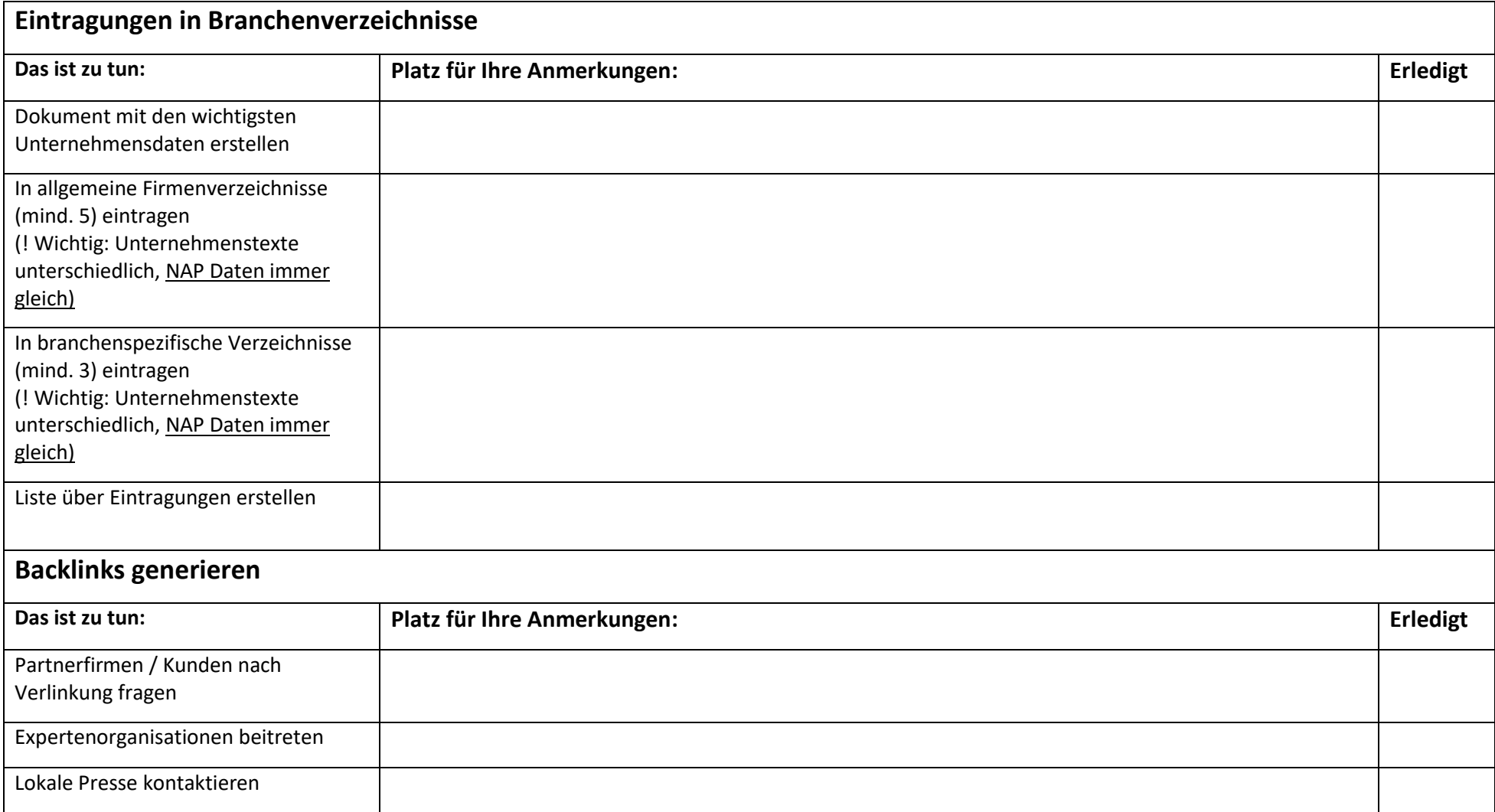

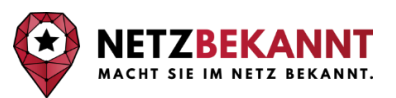

Für Beginner und Fortgeschrittene

### **Teil 2: Tipps & Tricks für noch bessere Suchergebnisse für Fortgeschrittene**

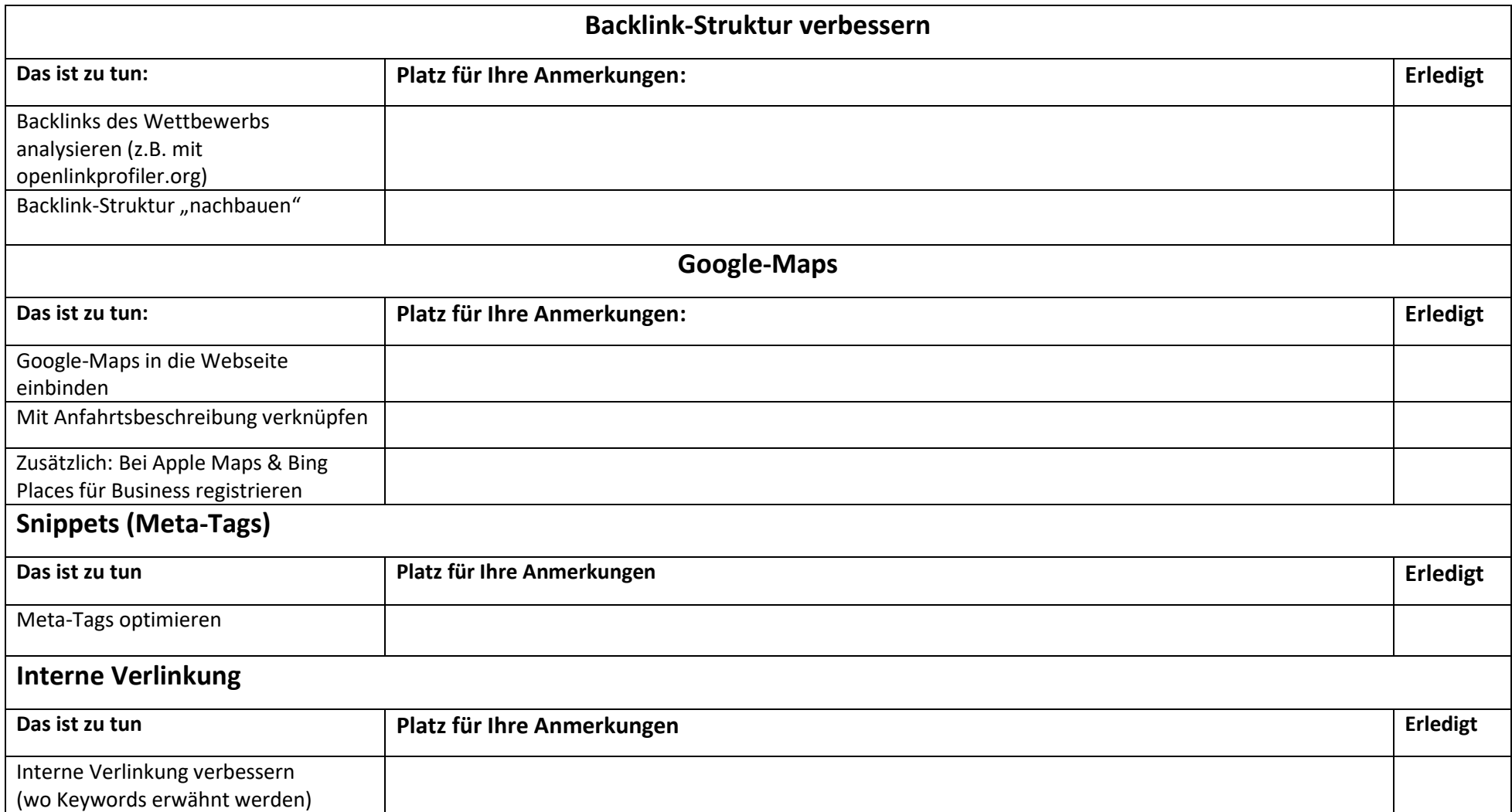

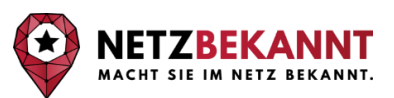

#### Für Beginner und Fortgeschrittene

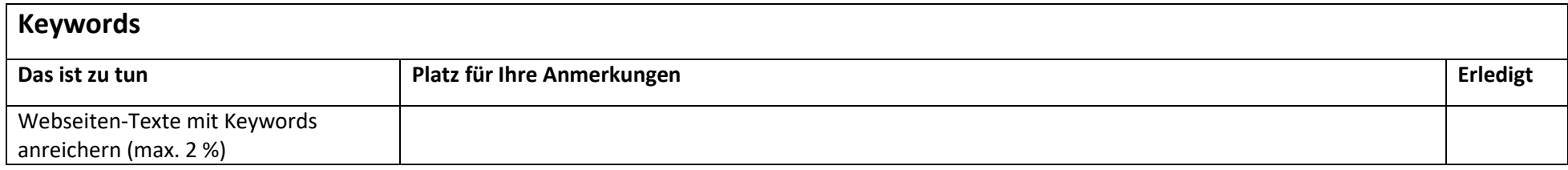

#### **Teil 3: Profi-Tipps & Tricks für noch bessere lokale Suchergebnisse**

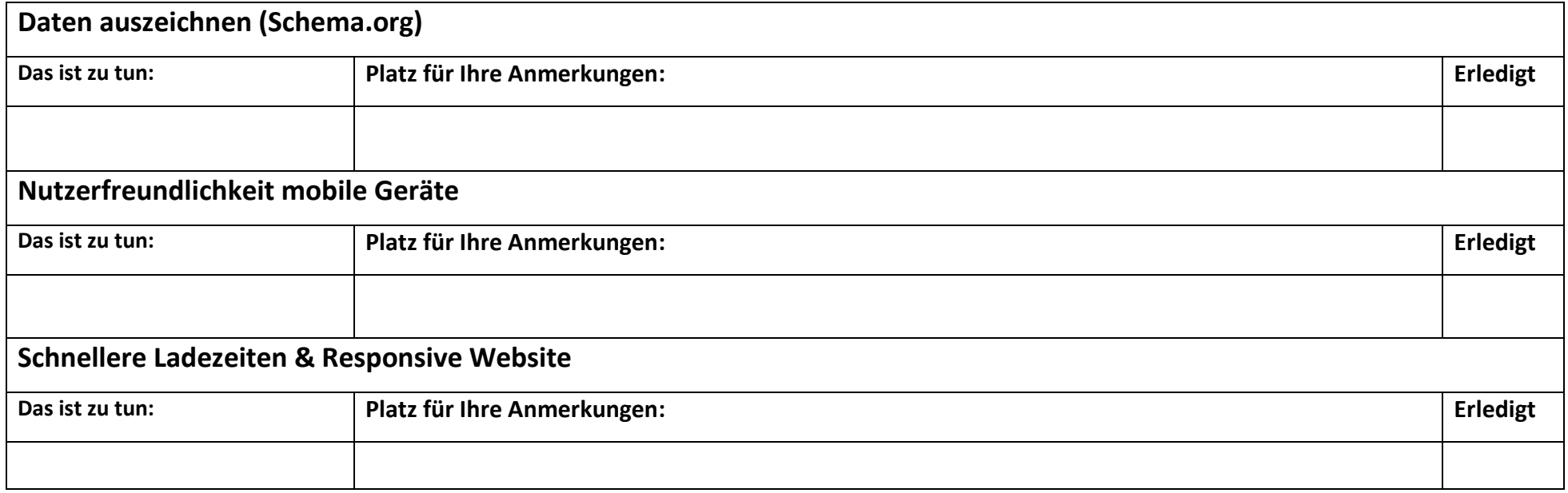

Für ausführliche Informationen zu dieser Checkliste lesen Sie unseren Artikel für die lokale Suchmaschinenoptimierung. [Weitere Tipps und Tricks zum Thema SEO finden Sie hier.](https://www.netzbekannt.de/online-marketing-tipps-tricks-praxishilfen/#teil1)

Checkliste für die lokale Suchmaschinenoptimierung: Für Beginner und Fortgeschrittene

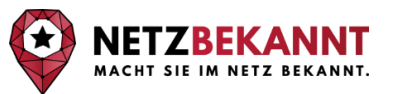

**Haben Sie Fragen zu diesen oder weiteren Themen des Online-Marketings?**

Zögern Sie nicht und [kontaktieren Sie uns einfach direkt,](https://www.netzbekannt.de/kontakt/)  [damit wir ihnen helfen können im Netz bekannter zu werden.](https://www.netzbekannt.de/kontakt/)

Mit freundlichen Grüßen

Jascha Bechmann

Jascha Bechmann Gabriel Gelman

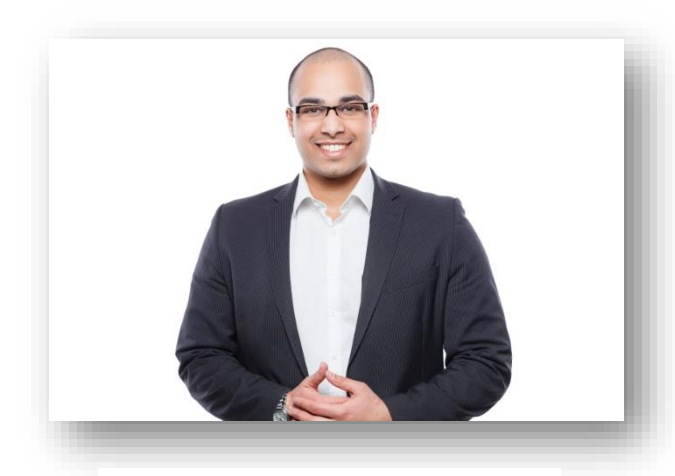

Jascha Bechmann (M.Sc.) Geschäftsführer

[j.bechmann@netzbekannt.de](mailto:j.bechmann@netzbekannt.de)

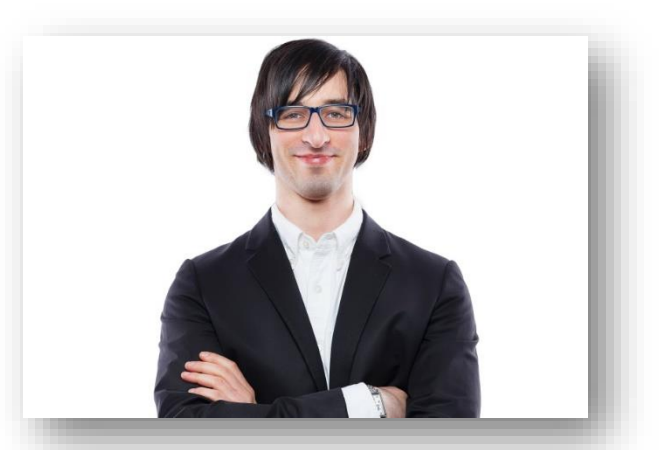

Gabriel Gelman (M.Sc.) Geschäftsführer

[g.gelman@netzbekannt.de](mailto:g.gelman@netzbekannt.de)